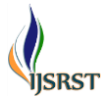

# **Android Application for LUNCHEON Services**

**Payal B. Wasnik1, Anjali S. Bhandarkar1, Nagma A. Memon1, Lipika R. Urkude1, Prof. Piyoosh Awathare<sup>2</sup>**

<sup>1</sup>B.E. Student ,CE MIET, Bhandara, Maharashtra, India

<sup>2</sup>Assistant Professor, CE MIET , Bhandara, Maharashtra, India

# **ABSTRACT**

This system is made up with the view point of managing the food service in local areas who provide homemade food to the respective people so user don't need to go anywhere when they gets hungry. The system is developed in new hybrid technology in order to get utilization of Smartphone's which makes easier to get in touch with nearby food suppliers. So here is the android application where user can easily order their food with their hand held devices. With the help of this system the food services can deliver the food with accurate time. As this system is developed in android and angular which is most advance technologies where user can easily use this service anywhere at any time. User can view the orders he had placed and cancellation of order also possible within the specific time duration. User can make payment online with pay tm by mentioning the details required for the payment as well as Cash on delivery is also available. Users can be office comers as well as college students too. Admin can view order of various users. He can change every day's menus. By changing daily menus user can get various choices day by day which is very important for the admins to keep their customers regular as possible. He also can specify special offers whenever he wants as well as on the occasions of festivals or seasons. Admin can even view various user details. Orders can be delivered in form of tiffin with proper hygiene. By delivering tiffin or lunch filled with food prepared at home. The user who wants to make payment on daily basis, then he can pay daily by cash as per quantity of meal. If the user is regular for month then he can make payment month wise by cash. The billing concept is also available where the daily customer can get their daily bill as per ordered meal and the regular customer who will make month wise payment will also get month wise bill receipt according to monthly orders. Luncheon system can solve the problem of maximum commuters, where commuters can be office comers as well as college students too. The charge of delivery will be as per month, week depending on location. The system helps to deliver food faster and at right time to the respective users.

Keywords: Ajax, PhpMyAdmin, Angular.min, js, ng-model, ng-controller, ng-click, Left panel, Multicriteria Analysis, Database Integrity, Full Table,.

# **I. INTRODUCTION**

This is a simple Android application which allows the user to order the meal service based on weekly, monthly or quarterly basis. System will calculate the cost based on service user had selected. User can view the orders he had placed. User can get cash on delivery by mentioning the details required for the payment. Admin can view order of various users. Admin can even view various user details.

This system helps to manage the whole food system. In this service android user can select food service. In food service customer can get food delivered by service provider at specified timing. Customer can order food by mentioning certain details required for service provider such as food type, quality, time, etc. The main concept of this system is the user who wants to make payment on daily basis, then he can pay daily by cash as per quantity of meal. If the user is regular

for month then he can make payment month wise by cash. The billing concept is also available where the daily customer can get their daily bill as per ordered meal and the regular customer who will make month wise payment will also get month wise bill receipt according to monthly orders.

This is a simple Android application which allows the users to order the meal service based on weekly, monthly or quarterly basis. System will calculate the cost based on service user had selected. There are lots of food ordering websites and applications are available on play store. Like Food panda, Online Dabba, Aapli Khanawal etc. It eliminates the use of ordering through phone that causes incessant instance to the peoples in taking and processing orders whereas online ordering automates this process. Customers can order online at any time of the day. There is a confirmation of the order taken online which is sent to the user via email or simply SMS. Implementation of tracking GPS algorithms. Creating Web Interface for Web Users. Designing Front End (in Angular js and Bootstrap)

#### **II. EXISTING SYSTEM**

A dabbawala is a person in Mumbai, India, whose job is carrying and delivering freshly-made food from home in lunch boxes to office workers. They are formally known as MTBSA (Mumbai Tiffin Box Suppliers Association), but most people refer to them as the dabbawalas. The dabbawalas originated when India was under British rule. Since many British people who came to India did not like the local food, a service was set up to bring lunch to their offices straight from their home. The 100-odd dabbas (or lunch boxes) of those days were carried around in horse-drawn trams and delivered in the Fort area, which housed important offices. Today, businessmen in modern Mumbai use this service and have become the main customers of the dabbawalas. In fact, the 5,000-strong workforce (there are a handful of women) is so well-known that Prince Charles paid them a visit

during his recent trip to India. Several academic institutions regularly invite the dabbawalas' representatives for discussion, and to complement and enhance their academic content. At times, businesses find it useful to illustrate the application of how such a system uses Six Sigma principles to improve its operations. The main reason people use the service of the dabbawalas is to eat a proper, home-prepared meal during lunch. Office-goers in Mumbai usually leave at 7 am and do not get back until after 7 pm. Most of them commute from suburbs of Mumbai and travel south to the main commercial area of Mumbai. The railway network during the peak hours is jam-packed with commuters hanging on the trains with one hand. Thus bringing one's lunch at that time is not feasible. Commuters need to use one hand to hang on from the trains and hold on to their briefcases with their other hands. Most of the commuters cannot afford to eat outside every day. Offices often do not provide a canteen or cafeteria service for their employees. Eating on the roadside is unhealthy and unhygienic. Plus, the Indian diversity of food habits makes it very difficult to answer the specific need of each employee at the office canteen. By delivering to each employee his tiffin or lunch filled with food prepared at his home, the dabbawalas solve the problem for an estimated 200,000 people. They charge between Rs. 150 to Rs. 300 (roughly 3-7 USD), per dabba per month, depending on the location and collection time.

#### How it works

During a dabba's journey from kitchen to consumer, it is handled by between three and twelve different deliverymen. For a dabbawala, the day begins at 9 am, with an hour spent collecting all the 20-25 dabbas in his area. He will have a pre-assigned set of homes under his area. He will either walk or travel on a bicycle to collect the lunch boxes. The households are expected to have the lunch box ready when he goes for collection. After the collection, he will go to the local train station (see Exhibit 4 for a map of the railway network in Mumbai) where he gathers with

the other dabbawalas of his area. At the departure station, the dabbas will be shared out according to their next destinations. A detailed and elaborate codification process facilitates this sorting (see coding of the boxes in the next section). Next, the dabbas are sorted according to the next train station and are handed off to the dabbawala who is responsible for that particular station for delivery to the final destination. By using a hub and spoke method, the dabbas are sorted and handed over to the next dabbawala who happens to be going to that particular area of the city. Based on which section of the area dabbas need to go, they are then distributed out to appropriate dabbawalas. For some of the areas where there are a large number of dabbas to be delivered, two or three dabbawalas are assigned who use a hand cart to push these to their respective owners. So by the time 12:30 pm rolls around, these dabbas are delivered to the appropriate owner, who at that point can enjoy a home-cooked meal. By the time a dabba reaches its final destination, it will be handled by four dabbawalas. It will be the same for the return of the empty dabbas after lunchtime. The same dabbawala who delivered at the offices of a specific area will collect them and reach the closest station. Then the same sharing-out will start again until the dabbawala of the residence area has gathered his 25-30 customers in order to begin his return delivery (see Exhibit 2 for a Process Map).

The Process

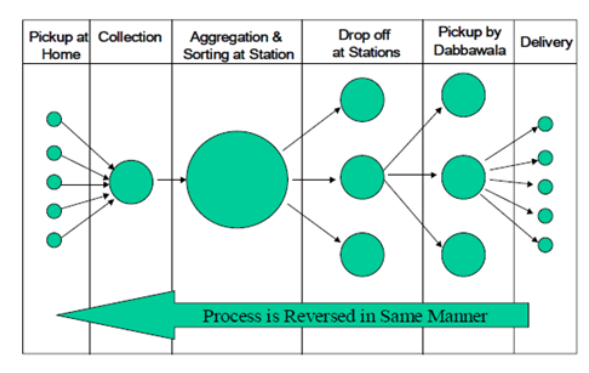

Figure 1. Process of Existing System Markings of a Dabba

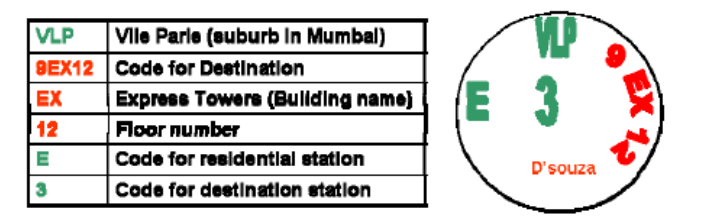

Figure 2. Markings of Existing System

#### **III. PROPOSED SYSTEM**

This is a simple Android application which allows the users to order the meal service. For the efficient use of this android system, user have to sign up first. Here user can be admin and user too. It is very necessary to sign up to admin and user for the further processing.

After the sign up of admin in the specified admin panel, Admin can view order of various users. He can change every day's menus. By changing daily menus user can get various choices day by day which is very important for the admins to keep their customers regular as possible. He also can specify special offers whenever he wants as well as on the occasions of festivals or seasons. Admin can even view various user details. Orders can be delivered in form of tiffin with proper hygiene.

Users can be office comers and college students too. After the sign up of user in the specified user panel, user will first have to choose the type of food which he wants to choose like veg, non-veg or all. After the selection of type he will choose dishes and quantities. He also can view orders he had placed and cancellation of order also possible within the specific time duration.

The main concept of this system is the user who wants to make payment on daily basis, then he can pay daily by cash as per quantity of meal. If the user is regular for month then he can make payment month wise by cash. The billing concept is also available where the daily customer can get their daily bill as per ordered

meal and the regular customer who will make month wise payment will also get month wise bill receipt according to monthly orders.

# The Modules for the proposed system

Creating Web Interface for Web Users and Designing Front End (in Angular and Bootstrap).

### Following are the attributes which are necessary:

For better interaction of user in the user panel it is necessary to select the food type first where he will select the type like veg , non-veg or all and then the further forms of the dishes will come according to selected types. Dishes will come with their price and number of quantities to order.

After the selection of dishes by user, admin has to place these orders and it is mandatory to notify the user by Email or SMS.

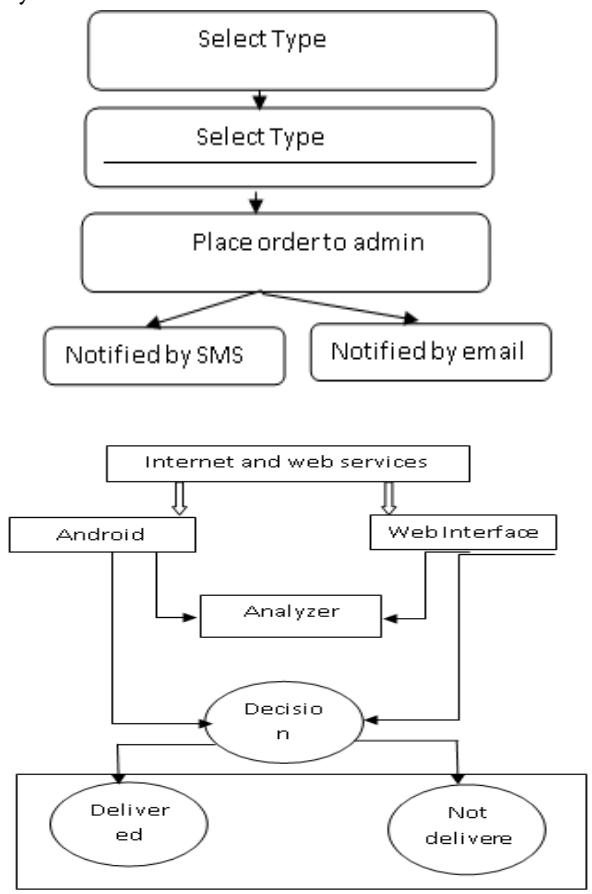

## **IV. FEATURES OF MYSQL MANAGER**

- $\checkmark$  Connect to a database server with username and password.
- $\checkmark$  Select an existing database or create a new one list fields, indexes, foreign keys and triggers of table.
- $\checkmark$  Change name, auto-increment and comment of table.
- $\checkmark$  Alter name, type, collation, comment and default values of columns.
- $\checkmark$  Add and drop tables and columns.
- $\checkmark$  Create, alter, drop and search by indexes including full text.
- $\checkmark$  Create, alter, drop and link lists by foreign keys.
- $\checkmark$  Create, alter, drop and select from views.
- $\checkmark$  Create, alter, drop and call stored procedures and functions.
- $\checkmark$  Create, alter and drop triggers.
- $\checkmark$  List data in tables with search, aggregate, sort and limit results.
- $\checkmark$  Insert new records, update and delete the existing ones.
- $\checkmark$  Supports all data types, blobs through file transfer.
- $\checkmark$  Execute any SQL command from a text field or a file.
- $\checkmark$  Export table structure, data, views, routines, databases to SQL.
- $\checkmark$  Print database schema connected by foreign keys.
- Show processes and kill them.
- $\checkmark$  Display users and rights and change them.
- $\checkmark$  Display variables with links to documentation.
- $\checkmark$  Manage events and table partitions (MySQL).
- Schemas, sequences, user types (SQL).
- $\checkmark$  Extensive customization options.

### **V. TOOLS**

# A. Android Studio

Android Studio is the official integrated development environment (IDE) for Android platform development. Android Studio is available under the Apache License 2.0. Based on jetbrains IntelliJ IDEA software, android studio is designed specifically for android development. It is available for download on [Windows,](https://en.wikipedia.org/wiki/Windows) [macOS](https://en.wikipedia.org/wiki/MacOS) and [Linux](https://en.wikipedia.org/wiki/Linux) based operating systems. The first stable build was released in December 2014, starting from version 1.0. The current stable version is 3.0 released in October 2017. Android Studio is now the officially supported IDE by Google for Android development.

The following features are provided in the current stable version:

- $\checkmark$  [Gradle-](https://en.wikipedia.org/wiki/Gradle)based build support.
- $\checkmark$  Android-specific [refactoring](https://en.wikipedia.org/wiki/Code_refactoring) and quick fixes.
- $\checkmark$  Support for buildin[g Android Wear](https://en.wikipedia.org/wiki/Android_Wear) apps.
- $\checkmark$  [Lint](https://en.wikipedia.org/wiki/Lint_(software)) tools to catch performance, usability, version compatibility and other problems.
- $\checkmark$  [ProGuard](https://en.wikipedia.org/wiki/ProGuard_(software)) integration and app-signing capabilities.
- $\checkmark$  Template-based wizards to create common Android designs.
- $\checkmark$  A rich [layout editor](https://en.wikipedia.org/wiki/Graphical_user_interface_builder) that allows users to dragand-drop UI component.
- $\checkmark$  Android Virtual Device (Emulator) to run and debug apps in the Android studio.

# B. MySQL

MySQL is the most popular Open Source SQL database management system, is developed, distributed, and supported by Oracle Corporation. A database is a structured collection of data. It may be anything from a simple shopping list to a picture gallery or the vast amounts of information in a corporate network. To add, access, and process data stored in a computer database, you need a database management system such as MySQL Server.

The features of MySQL are as follows:

- $\checkmark$  MySQL is a database management system.
- $\checkmark$  MySQL databases are relational.
- $\checkmark$  MySQL software is Open Source.
- $\checkmark$  The MySQL Database Server is very fast, reliable, scalable, and easy to use.
- MySQL Server works in client/server or embedded systems.

# **VI. COMPARITIVE ANALYSIS TABLE**

- $\checkmark$  Admin Application:
- $\checkmark$  User Application:

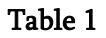

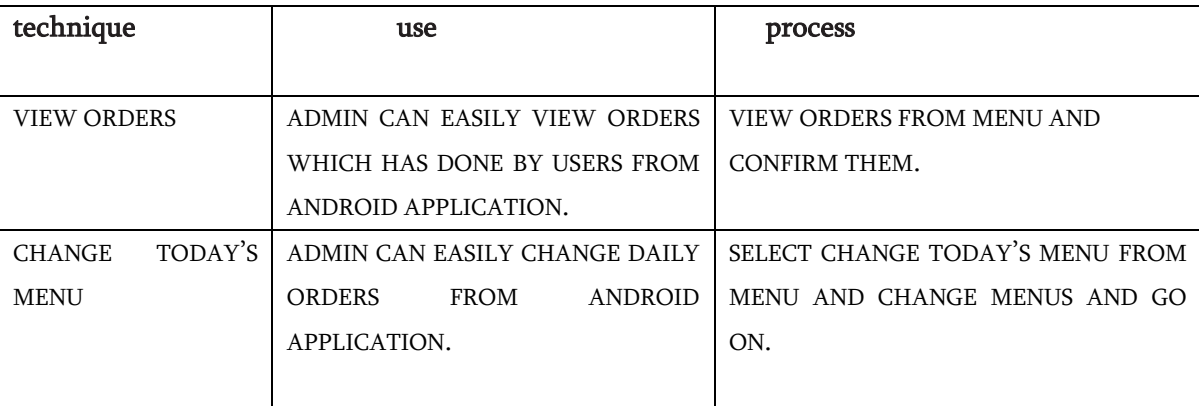

# **VII. CONCLUSION**

The main reason people use the service of luncheon system is to eat a proper, home-prepared meal during lunch as well as dinner and breakfast. Office-goers as

well as students of schools and colleges can easily make orders from nearer luncheon service. Most of the time bringing tiffin-box with themselves cannot feasible because of lack of time or many more reasons. One of the main reason, many of the commuters cannot afford to eat outside every day. Offices and

colleges often do not provide a canteen or cafeteria service for their employees as well students. Eating on roadside is unhealthy and unhygienic. By delivering tiffin or lunch filled with food prepared at home,

luncheon system can solve the problem of maximum commuters. The charge as per month, week depending on location.

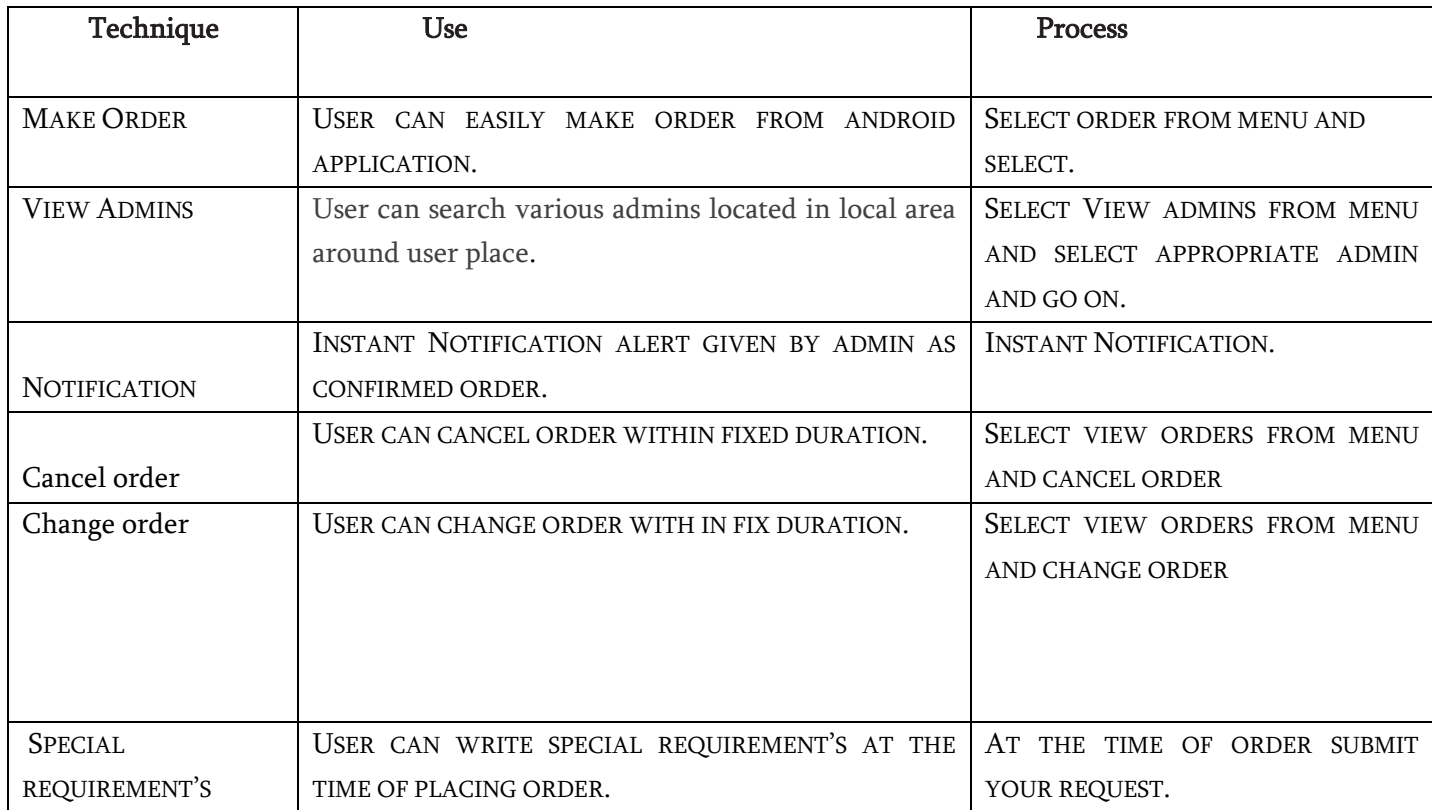

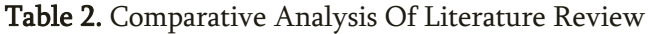

### **VIII. REFERENCES**

- [1]. Ravichandran, N. (2005). "World Class Logistics Operations: The Case of Bombay Dabbawallahs", Indian Institute of Management, Ahamadabad, Research and Publications, India, W.P. No. 2005-09-01.
- [2]. Percot , M. (2005). Dabbawalas, tiffin carriers of Mumbai: answering a need for specific catering. halshs-00004513, https://halshs.archivesouvertes.fr/halshs- 00004513
- [3]. Li Yusen et al (2014), "On dynamic bin packing for resource allocation in the cloud." In Proceedings of the 26th ACM Symposium on Parallelism in Algorithms and Architectures, pp. 2-11. ACM.
- [4]. Bein Doina et al (2012), "Cloud storage and online bin packing." In Intelligent Distributed Computing V, pp. 63-68. Springer Berlin Heidelberg, 2012.
- [5]. Feller Eugen et al (2011), "Energy-aware ant colony based workload placement in clouds." In Proceedings of the 2011 IEEE/ACM 12th International Conference on Grid Computing, pp. 26-33. IEEE Computer Society.
- [6]. Javanmardi, Saeed, et al. (2014), "Hybrid job scheduling algorithm for cloud computing environment." Proceedings of the Fifth International Conference on Innovations in Bio-Inspired Computing and Applications IBICA 2014. Springer International Publishing.
- [7]. Dabbawalas, Tiffin carriers of Mumbai, Marie Percot, 1991 Mumbai's Amazing Dabbawalas, www.rediff.com
- [8]. Mumbai Tiffin (dabba) Express, Natarajan Balakrishnan and Chung-Piaw Teo, April 2004 World Class Logistics Operations: The case of Bombay Dabbawalas, N Raichandran, and 2005 www.mydabbawala.com